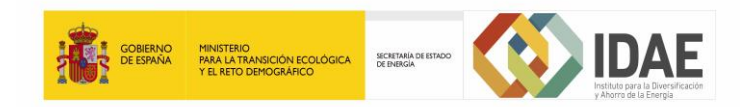

# *CHEQ4 - PREGUNTAS FRECUENTES*

#### **1.- ¿Es el CHEQ4 un programa de obligado cumplimiento?**

El uso del programa CHEQ4 para la validación del cumplimiento de la contribución solar según se establece en la sección HE4 del Código Técnico de la Edificación no es obligatorio.

Su correcta aplicación es suficiente para acreditar el cumplimiento, desde el punto de vista energético, de los requisitos establecidos en la sección HE4. El no cumplimiento de la contribución solar mínima mediante el uso de este procedimiento no invalida la posibilidad de demostrar su cumplimiento mediante otros sistemas.

#### **2.- ¿A quién está dirigido el programa CHEQ4?**

El programa CHEQ4 es una herramienta de apoyo dirigida a todos los agentes involucrados en el sector de la energía solar térmica (promotores, ingenierías, estudios de arquitectura, instaladores, entidades de control, etc.), incluidos los posibles titulares de este tipo de instalaciones, para que puedan comprobar el cumplimiento de las exigencias de contribución solar mínima que establece la sección HE4 del CTE.

#### **3.- ¿Es necesario adquirir licencia para usar CHEQ4?**

El programa CHEQ4 no precisa de licencia para su instalación ya que es un programa de libre distribución. Pueden solicitar el fichero de instalación mediante el correo disponible de esta web y el equipo técnico de IDAE enviará el fichero ejecutable.

## **4.- ¿Por qué no me deja el programa CHEQ4 imprimir un certificado si la instalación "NO cumple"?**

La aplicación debe generar un informe que permita verificar que una determinada instalación es válida porque cumple con la contribución solar mínima exigida en la exigencia HE4.

No se ha previsto generar informes en sentido negativo que no tendrían la utilidad que se ha previsto para el programa, que es la de validar que las instalaciones cumplen con la normativa existente.

### **5.- Los resultados de CHEQ4 se alejan de los resultados obtenidos mediante métodos de cálculo como el F-chart.**

El programa CHEQ4 utiliza la metodología MetaSol que combina métodos de simulación dinámica con métodos estáticos.

Para obtener el método de cálculo se ha seguido una aproximación similar a la del método F-Chart. Es decir, se han realizado una gran cantidad de simulaciones, con programas de simulación dinámica específicos para energía solar, para aproximar a un algoritmo matemático los resultados obtenidos en función de las variables clave de cada tipo sistema.

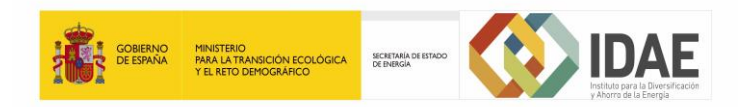

De esta manera, los resultados obtenidos no coincidirán en general con aquellos obtenidos mediante la aplicación de métodos estáticos como el F-Chart, puesto que esta nueva metodología tiene en cuenta aspectos que los métodos estáticos no consideran. La metodología empleada considera las pérdidas de los diferentes elementos, (captadores, acumuladores, tuberías, etc.) y es válida para configuraciones, aplicaciones y tamaños de instalación para los cuales los métodos estáticos normalmente no están diseñados. Para asegurar que los resultados obtenidos tengan una mayor exactitud hay que verificar que los recorridos de los diferentes circuitos (primario, distribución a consumo, etc.) definidos en CHEQ4 correspondan a la realidad y no sean excesivamente largos.

En cualquier caso, para contrastar el resultado obtenido por CHEQ4 con otros programas, es importante verificar que los datos de entrada empleados (radiación, temperatura ambiente y temperatura de red) coinciden en el programa utilizado .

## **6.- El captador solar o equipo prefabricado que quiero utilizar no se encuentra disponible en el programa, ¿Qué debo hacer para introducirlos?**

El programa CHEQ4 contempla en sus bases de datos aquellos captadores solares y equipos prefabricados cuyos fabricantes solicitaron su inclusión en él y cuya certificación se encuentre vigente. Si el captador buscado no se encuentra en la base de datos, es el fabricante quien debe solicitar la incorporación a ella mediante el correo habilitado en esta web.

## **7.- ¿Cómo puedo saber si la base de datos de captadores del programa está actualizada y como puedo actualizarla?**

Para incorporar la última versión de la base de datos, hay que solicitar el correspondiente fichero mediante el correo habilitado en esta web. El equipo técnico de IDAE enviará la base de datos actualizada, que deberá copiarse en el directorio raíz del programa, sustituyendo al fichero existente.

## **8.- ¿Puedo disponer de la base de datos de captadores solares y equipos prefabricados de forma separada?**

La base de datos de captadores y de equipos prefabricados del CHEQ4 se encuentra integrada en el propio programa y no se puede disponer de ella de forma separada. A través del programa puede consultar los datos de los diferentes modelos de captadores y equipos que se encuentran disponibles una vez haya llegado a la pestaña "*Solar/Apoyo*" donde hay que proceder a la definición de la instalación solar.

## **9.- ¿Qué metodología de cálculo emplea el programa? ¿Dónde puedo encontrarla?**

CHEQ4 utiliza como motor de cálculo la nueva metodología denominada MetaSol. Esta metodología combina la precisión y flexibilidad de los programas de simulación dinámica con la rapidez y simplicidad de métodos estáticos. Para obtener un método de cálculo instantáneo se ha seguido una aproximación similar

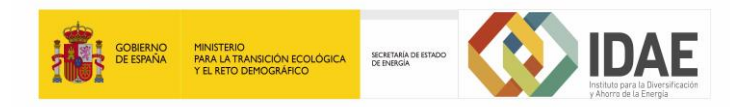

a la del método F-Chart, es decir, que partiendo de modelos detallados definidos en un programa de simulación dinámica se han realizado gran cantidad de simulaciones de cuyos resultados se han determinado algoritmos matemáticos que serán función de las variables clave del sistema. Puede encontrar más información sobre esta metodología en el apartado "*Documentos*" de la web de IDAE.

## **10.- ¿Si quiero sustituir la instalación Solar Térmica por otra instalación alternativa de energías renovables, ¿Para qué puedo necesitar el CHEQ4?**

El programa CHEQ4 en la pestaña de "*Resultados*" dispone de un botón denominado "*Sistema referencia*" en él se determina el consumo de energía primaria y las emisiones de CO2 máximas de la instalación solar y su sistema auxiliar de referencia calculado conforme se describe en la sección básica HE4.

La instalación alternativa a la instalación de energía solar y su sistema auxiliar de referencia, incluyendo junto a la instalación alternativa todos sus sistemas auxiliares, no debe superar el consumo de energía primaria y emisiones de CO2 calculado.

### **11.- ¿Qué ocurre si hay una normativa local o regional más exigente que afecte a la contribución solar térmica?**

CHEQ4 solo valida la contribución solar que se establece mediante el Código Técnico de la Edificación a través de su exigencia básica HE4, en el caso de existir otras regulaciones locales o regionales más restrictivas tendría que verificarse la contribución solar por otros medios diferentes al CHEQ4.

A nivel local o regional algunos organismos disponen o están desarrollando sus propias herramientas para validar el cumplimiento de requisitos particulares diferentes a los que se exigen en la sección HE4.

#### **12.- ¿Es el CHEQ4 un programa de diseño?**

El programa CHEQ4 tiene una utilidad muy definida, la validación de la contribución solar térmica proporcionada por instalaciones solares térmicas diseñadas para edificios que deben cumplir con la exigencia básica HE4 del Código Técnico de la Edificación.

No se trata por tanto de un programa de diseño sino de una herramienta de comprobación. Los datos climáticos y de temperatura que utiliza (radiación, temperatura ambiente y temperatura de agua de red) no son editables para que cualquier usuario haga siempre la comprobación con los mismos datos de manera homogénea independientemente del programa de diseño utilizado.

Existen numerosos programas de cálculo que permiten diseñar instalaciones para cualquier lugar del mundo editando sus datos de radiación, temperatura ambiente, etc.

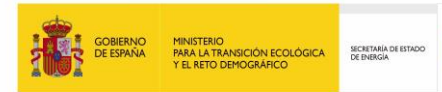

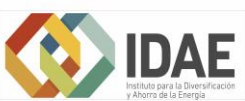

#### **13.- ¿Cómo puedo estar informado de posibles actualizaciones del programa?**

En el apartado *" Descargas y Contactos"* existe una casilla donde se puede solicitar recibir notificaciones acerca de posibles actualizaciones del programa.

**14.- ¿Dónde puedo introducir demandas diferentes a la principal del edificio?** En el apartado "*Consumo total*" es posible especificar otras demandas diarias adicionales, que no se hayan podido incluir en ninguno de los apartados anteriores "*Consumo único*" o "*Consumo múltiple*". El valor de dichas demandas se sumará directamente al valor previamente calculado en los apartados anteriores.

## **15.- Ninguna de las configuraciones de las que dispone el programa se corresponde con una configuración "***Sistema todo centralizado***" para consumo único.**

En este caso puede utilizarse en su lugar la configuración "*Instalación con intercambiador independiente*" para consumo único.

## **16.- ¿A qué se refieren los términos "***Distribución***" y "***Distribución subestaciones***"?**

En el apartado denominado "*Distribución*" se define la tubería general que parte del acumulador de ACS de forma conjunta para todos los consumidores del edificio incluyendo la tubería de recirculación. En el apartado "*Distribución subestaciones*" se definen las derivaciones desde la tubería general de distribución hasta cada consumidor. Estas derivaciones pueden ser en circuito cerrado (interacumuladores, intercambiadores a caldera, etc.) o en circuito abierto (tubería única de suministro a caldera).

**17.- La longitud del circuito primario del programa, ¿se refiere a la distancia entre captador y acumulador o intercambiador o por el contrario se debe introducir la suma de la tubería de los tramos impulsión y retorno del circuito?** En el cálculo de la longitud equivalente del circuito primario se debe tener en cuenta los tramos de impulsión y de retorno del circuito. Para definirla es posible utilizar la herramienta de cálculo de la que el programa dispone junto a la casilla "*Longitud del circuito*".

## **18.- El caudal del circuito primario de mi instalación no corresponde con el que CHEQ4 presenta por defecto**

El valor mostrado por defecto por el programa en la casilla "*Caudal primario (l/h)*" se ha calculado en función del "*Caudal de Test*" o caudal de ensayo y del número de captadores. No obstante, el valor de caudal de primario, que es el que se emplea para el cálculo, se puede editar siempre que no se salga de un intervalo determinado.

## **19.- ¿Que debo indicar en la casilla correspondiente a "C***aptadores en serie"* **si no hay ninguna conexión en serie en la instalación?**

Cuando no existe conexión de captadores en serie el apartado correspondiente se cumplimenta con un 1. Este valor no se refiere al número de captadores que

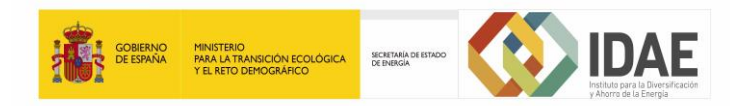

conforma una batería, sino al número de captadores cuya toma de salida se ha conectado a la toma de entrada del captador siguiente.

**20.- ¿Se pueden representar campos de captación con diferentes orientaciones?** CHEQ4 no permite especificar campos de captación con diferentes orientaciones.

## **21.- ¿Cuál es el origen de los datos de temperatura ambiente, temperatura de agua de red, y de radiación que utiliza el programa?**

El origen de datos de la temperatura de agua fría de red que utiliza el CHEQ4 proviene de la norma UNE 94002:2005 "Instalaciones solares térmicas para producción de agua caliente sanitaria: Cálculo de la demanda de energía térmica".

El origen de datos de la temperatura ambiente proviene de la norma UNE 94003:2007 "Datos climáticos para el dimensionado de instalaciones solares térmicas".

La radiación solar proviene del "Atlas de Radiación Solar en España utilizando datos del SAF de Clima de EUMETSAT", publicado en el año 2012 por la Agencia Estatal de Meteorología.

## **22.- ¿Es posible usar temperaturas de preparación de ACS diferentes de 60 ºC en el programa CHEQ4?**

En la sección HE4 "Contribución solar mínima de agua caliente sanitaria" del Código Técnico de la Edificación no existe ningún impedimento para emplear temperaturas de demanda de ACS diferentes a los 60 ºC, se establece asimismo en esta sección la forma de calcular la demanda a temperaturas diferentes a la de referencia (60 ºC) en función de esta última.

CHEQ4 pretende ser un programa de validación de uso sencillo y rápido. Para ello se ha optado por simplificar al máximo la entrada de datos de manera que el programa únicamente admite la demanda de ACS a la temperatura de referencia de 60 ºC que figura en la sección HE4.

## **23.- ¿Puedo utilizar CHEQ4 para implementar instalaciones solares de otros países?**

El programa CHEQ4 se ha definido únicamente para verificar si la fracción solar de una determinada instalación solar cumple con los requisitos establecidos en la normativa nacional, sección HE4 del Código Técnico de la Edificación. Por lo tanto solo es válido para su uso a nivel nacional, además solo incorpora datos climáticos de España.

## **24.- El programa no me deja guardar el proyecto.**

El programa solo permite guardar el proyecto cuando se ha llegado a la pestaña de *"Resultados"* habiendo cumplimentado previamente todos los datos del resto de pestañas. El botón de "*Guardar Proyecto*" solo se mostrará activo desde esa pestaña.

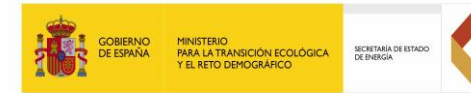

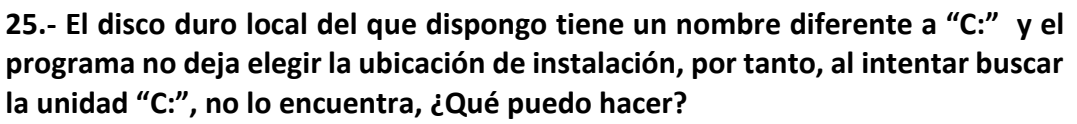

**IDAE** 

Actualmente la instalación del programa se encuentra bloqueada para otras unidades de disco duro que no sean la considerada por defecto en Windows. El programa obliga a que la instalación se realice en C: para evitar problemas derivados de la aplicación de permisos y seguridad de determinadas versiones de Windows. Estos se suelen producir en el caso de no ser administrador. En principio no está previsto habilitar la posibilidad de instalación en otras unidades de disco duro en las próximas versiones.

#### **26.- ¿Es posible utilizar el CHEQ4 en otros sistemas operativos como Linux?**

Actualmente el programa no es compatible con el sistema operativo Linux. Para hacerlo funcionar se precisaría utilizar algún emulador del sistema operativo Windows.

#### **27.- ¿Existe alguna versión del programa para dispositivos móviles?**

El programa CHEQ4 no dispone de una versión para dispositivos móviles.

### **28.- Los decimales que aparecen en los campos vienen separados por puntos y no por comas.**

La configuración regional y de idioma definidos en el ordenador puede provocar que en determinadas casillas aparezcan puntos en lugar de comas como separadores de decimales. Posiblemente el ordenador pueda estar usando la definición anglosajona, es decir, que emplea comas para la separación de miles y puntos para la separación de los decimales. De esta manera, el programa entiende como decimales los números que hay detrás de la coma.

### **29.- ¿Existen restricciones de uso para el CHEQ4 en cuanto a la versión del sistema operativo, Service Pack, etc.?**

Actualmente no se conocen incompatibilidades. Únicamente es necesario tener en cuenta que en determinadas versiones es necesario disponer de permisos de administrador durante la instalación.

## **30.- Cuando defino los parámetros de una piscina los decimales no aparecen reflejados en el informe. ¿Los usa el programa en el cálculo o por el contrario los ignora?**

El cálculo que efectúa CHEQ4 si tiene en cuenta los valores decimales introducidos al caracterizar la demanda de la piscina a pesar de no ser mostrados en el informe.

#### **31.- Cuando intento instalar el programa aparece un mensaje de error**

El error que se produce al iniciar la instalación del programa puede ser provocado porque el programa no se haya descargado adecuadamente debido a que se ha podido sobrepasar el tiempo de espera de nuestro servidor.

### **32.- El programa interrumpe su descarga cuando ha alcanzado un cierto porcentaje de ella**

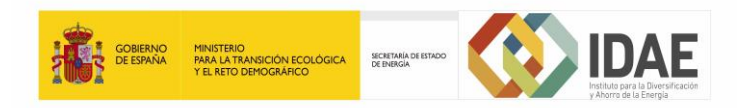

Si la conexión de internet no tiene la suficiente capacidad puede que se supere el tiempo máximo de descarga establecido y se interrumpa la descarga.

## **33.- La apariencia del programa en la pantalla es tal que no puedo acceder a determinados botones de la ventana.**

Es posible que se haya realizado una selección inadecuada de la resolución de pantalla. Se recomienda hacer una prueba a la máxima resolución que permita la pantalla.